## АДМИНИСТРАЦИЯ МУНИЦИПАЛЬНОГО ОБРАЗОВАНИЯ «ЗАВОЛЖСКОЕ СЕЛЬСКОЕ ПОСЕЛЕНИЕ» КАЛИНИНСКОГО МУНИЦИПАЛЬНОГО РАЙОНА ТВЕРСКОЙ ОБЛАСТИ

#### ПОСТАНОВЛЕНИЕ

21.06.2022

 $N<sub>0</sub>210$ 

пос. Заволжский Калининского муниципального района Тверской области

«О проведении аукциона на право продажи земельного участка сельскохозяйственного

назначения, находящихся в муниципальной собственности»

Руководствуясь Федеральным законом от 21.12.2001г. №178-ФЗ «О приватизации государственного и муниципального имущества», Федеральным законом от 29.07.1998г. №135-ФЗ «Об оценочной деятельности в Российской Федерации», Постановление администрации муниципального образования «Заволжского сельского поселения» Калининского района Тверской области № 353 от 30.12.2020 «Об утверждении прогнозного плана (программы) приватизации имущества муниципального образования «Заволжское сельское поселение» Калининского района Тверской области»  $(c)$ изменениями пост. №130 от 28.04.2021, пост. №312 от 20.10.2021) Администрация муниципального образования «Заволжское сельское поселение» Калининского района Тверской области

#### ПОСТАНОВЛЯЕТ:

1. Провести открытый аукцион на право продажи земельного участка сельскохозяйственного назначения, находящихся в муниципальной собственности Заволжского сельского поселения Калининского муниципального района Тверской области

1.1. Лот №1: Земельный участок, категория земель: земли сельскохозяйственного назначения, вид разрешенного использования: для сельскохозяйственного производства, общая площадь 14 583 кв. м., кадастровый номер 69:10:0000021:368, расположенного по адресу: местоположение установлено относительно ориентира расположенного за пределами участка. Ориентир п. Заволжский. Участок находится примерно в 300 м. по направлению на юго-восток от ориентира. Почтовый адрес ориентира: Тверская область, р-н Калининский, с/п Заволжское, п. Заволжский.

2. Определить начальную цену продажи Лота №1 в размере 500 000 (Пятьсот тысяч) рублей 00 копеек, шаг аукциона - 2%, что составляет 10 000 (Десять тысяч) рублей 00 копеек.

3. Сумму задатка на участие в аукционе установить в размере 20% от начальной цены, что составляет 100 000 (Сто тысяч) рублей 00 копеек.

4. Заместителю Главы администрации Фадеевой Л. А. обеспечить проведение аукциона, разместить, Извещение (информационное сообщение) о проведении Администрацией аукциона в электронной форме по продаже объектов муниципального имущества посредством открытого аукциона, на электронной площадке в сети адресу http://www.utp.sberbank-ast.ru, «Интернет»  $\Pi$ O на официальном сайте http://www.torgi.gov.ru и на официальном сайте муниципального образования по адресу: https://www.zavsp.ru.

5. Настоящее Постановление вступает в силу с момента его подписания.

Глава администрации МО «Заволжское сельское поселение» Калининского муниципального района Тверской области

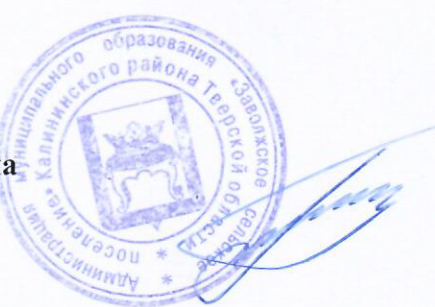

Г.А. Подобуева

## **И Н Ф О Р М А Ц И О Н Н О Е С О О Б Щ Е Н И Е**

о проведении Администрации муниципального образования «Заволжское сельское поселение» Калининского муниципального района Тверской области аукциона в электронной форме на право продажи земельного участка сельскохозяйственного назначения, находящихся в муниципальной собственности на электронной торговой площадке

http://utp.sberbank-ast.ru в сети Интернет

**Продавец (организатор торгов)** - муниципальное образование «Заволжское сельское поселение» Калининского муниципального района Тверской области. Адрес – 170508, Тверская область, Калининский район, п. Заволжский, д. 2. Телефон – 8(4822) 379-109

**Оператор электронной площадки** – Акционерное общество «Сбербанк-Автоматизированная система торгов» (далее - АО «Сбербанк-АСТ»). Адрес: 119435, город Москва, Большой Саввинский переулок, дом 12, строение 9, этаж 1, помещение I, комната 2,. Телефоны: +7 (495) 787-29-97, 787-29-99, 539-59-21.

**Способ приватизации** – аукцион в электронной форме, открытый по составу участников и по форме подачи предложений о цене.

**Место проведения электронного аукциона: электронная площадка -** универсальная торговая платформа АО «Сбербанк-АСТ», торговая секция «Приватизация, аренда и продажа прав», размещенная в информационно-телекоммуникационной сети Интернет на сайте http://utp.sberbank-ast.ru.

**Дата начала приема заявок** на участие в аукционе – с 9 часов 00 минут (время московское) 23 июня 2022 года.

**Дата окончания приема заявок** на участие в аукционе – в 17 часов 00 минут (время московское) 22 июля 2022 года.

**Дата рассмотрения заявок комиссией по приватизации муниципального имущества и признания претендентов участниками аукциона** – в 11 часов 00 минут (время московское) 25 июля 2022 года.

**Дата проведения аукциона –** в 10 часов 00 минут (время московское) 26 июля 2022 года.

### **ЛОТ № 1**

### **1. Наименование –** земельный участок.

**2.Местонахождение имущества –** местоположение установлено относительно ориентира расположенного за пределами участка. Ориентир п. Заволжский. Участок находится примерно в 300 м. по направлению на юго-восток от ориентира. Почтовый адрес ориентира: Тверская область, р-н Калининский, с/п Заволжское, п. Заволжский

#### **3. Характеристики имущества:**

- земли сельскохозяйственного назначения;

- категория земель: земли сельскохозяйственного назначения;

-вид разрешенного использования: для сельскохозяйственного производства,

- общая площадь 14 583 кв. м.;
- кадастровый номер 69:10:0000021:368.

### **4. Обременения: отсутствуют.**

**5. Начальная цена лота** – **500 000** (Пятьсот тысяч) рублей 00 копеек.

**6. Величина повышения начальной цены** («шаг аукциона» – 2 % начальной цены) – 10 000 (Десять тысяч) рублей 00 копеек.

**7. Сумма задатка** (20% начальной цены) – 100 000 (Сто тысяч) рублей 00 копеек

**8. Основание для проведения торгов:** Постановление Администрации муниципального образования «Заволжское сельское поселение» Калининского муниципального района Тверской области от 21.06.2022 № 210 «О проведении аукциона на право продажи земельного участка сельскохозяйственного назначения, находящихся в муниципальной собственности».

**9. Информация о предыдущих торгах:** не проводились.

#### **Информация о проведении аукциона в электронной форме:**

### **1. Порядок регистрации на электронной площадке и подачи заявки на участие в аукционе в электронной форме**

#### **1.1.Порядок регистрации на электронной площадке**

Для обеспечения доступа к участию в электронном аукционе лицу, желающему приобрести муниципальное имущество (далее – претендент), необходимо пройти процедуру регистрации на электронной площадке. Регистрация осуществляется с применением электронной подписи (далее – ЭП), которую можно получить в аккредитованных удостоверяющих центрах (перечень опубликован на сайте Министерства цифрового развития, связи и массовых коммуникаций Российской Федерации https://digital.gov.ru в разделе «Аккредитация удостоверяющих центров»). В качестве средств ЭП необходимо использовать «КриптоПро CSP» версии с неистекшим сроком действия сертификата.

Регистрация проходит в два этапа:

1). Регистрация на электронной площадке в соответствии с регламентом, который размещен на сайте http://utp.sberbank-ast.ru в разделе «Информация» - «Регламент работы УТП»: для регистрации Заявитель заполняет выбранную форму заявления на регистрацию и подписывает ее ЭП, указывает предусмотренные формой сведения, а также представляет в форме электронных документов:

а) копию выписки из Единого государственного реестра юридических лиц (для юридических лиц), копию выписки из Единого государственного реестра индивидуальных предпринимателей (для индивидуальных предпринимателей), полученную не ранее, чем за шесть месяцев до даты представления заявления на регистрацию;

б) копии учредительных документов (для юридических лиц);

в) копии документов, подтверждающих полномочия руководителя (для юридических лиц);

г) копии документов, подтверждающих полномочия лица, подписавшего заявление на регистрацию (доверенность на осуществление действий);

д) копию документа, удостоверяющего личность (для физических лиц).

2) Регистрация в торговой секции «Приватизация, аренда и продажа прав» (ТС), регламент размещен на сайте http://utp.sberbank-ast.ru в разделе «Продажи» - «Приватизация, аренда и продажа прав» - «Информация по ТС» - «Регламент ТС»: заявление на регистрацию в ТС с полномочиями «Претендент (Участник)» вправе подать пользователь, зарегистрированный на электронной площадке с ЭП, являющийся юридическим лицом или физическим лицом, в том числе индивидуальным предпринимателем. Регистрация пользователя в ТС в качестве Претендента (Участника) производится автоматически после подписания ЭП формы заявления.

Регистрация пользователя в ТС в качестве Претендента для участия в торгах осуществляется на срок, не превышающий 3 года со дня направления оператором уведомления пользователю о принятии решения о регистрации на электронной площадке. Пользователь не вправе подать заявку на участие в таких торгах, если до дня окончания срока действия регистрации осталось менее 3 месяцев.

Пользователи, зарегистрированные в Единой информационной системе в сфере закупок (далее – ЕИС), а также аккредитованные на электронной площадке в порядке, установленном Федеральным законом от 05.04.2013 №44-ФЗ «О контрактной системе в сфере закупок товаров, работ, услуг для обеспечения государственных и муниципальных нужд» для участия в торгах, проводимых в ТС:

1) присоединяются к регламенту универсальной торговой платформы (УТП) в порядке, установленном регламентом УТП;

2) присоединяются к регламенту ТС посредством штатного интерфейса УТП. После подписания заявления о присоединении к регламенту ТС, Оператор открывает пользователю полный доступ к функционалу ТС.

Присоединение к регламентам УТП и ТС осуществляется уполномоченным на подписание договоров лицом.

**1.2.Порядок подачи заявки на участие в аукционе в электронной форме** Подача заявки на участие в торгах осуществляется только посредством интерфейса универсальной торговой платформы АО «Сбербанк-АСТ» торговой секции «Приватизация, аренда и продажа прав» из личного кабинета претендента.

Инструкция для претендента торгов по работе в торговой секции «Приватизация, аренда и продажа прав» универсальной торговой платформы АО «Сбербанк-АСТ» размещена на сайте [http://utp.sberbank-ast.ru](http://utp.sberbank-ast.ru/) в разделе «Информация» - «Инструкции» - «Торговая секция «Приватизация, аренда и продажа прав».

Документооборот между претендентами, участниками, оператором электронной площадки и продавцом осуществляется через электронную площадку в форме электронных документов либо электронных образов документов (документов на бумажном носителе, преобразованных в электронно-цифровую форму путем сканирования с сохранением их реквизитов), заверенных электронной подписью продавца, претендента или участника либо лица, имеющего право действовать от имени соответственно продавца, претендента или участника.

Заявка подается путем заполнения ее электронной формы, размещенной в открытой для доступа неограниченного круга лиц части электронной площадки с приложением электронных образцов следующих документов:

#### *Юридические лица:*

- заявка (Приложение № 1 к настоящему информационному сообщению);

- заверенные копии учредительных документов;

- документ, содержащий сведения о доле Российской Федерации, субъекта Российской Федерации или муниципального образования в уставном капитале юридического лица (реестр владельцев акций либо выписка из него или заверенное печатью юридического лица (при наличии печати) и подписанное его руководителем письмо);

- документ, который подтверждает полномочия руководителя юридического лица на осуществление действий от имени юридического лица (копия решения о назначении этого лица или о его избрании) и в соответствии с которым руководитель юридического лица обладает правом действовать от имени юридического лица без доверенности.

#### *Физические лица:*

- заявка (Приложение № 2 к настоящему информационному сообщению);

- копии всех листов документа, удостоверяющего личность.

**Индивидуальные предприниматели** дополнительно представляют - копию свидетельства о государственной регистрации, свидетельства о постановке на налоговый учет.

В случае, если от имени претендента действует его представитель по доверенности, к заявке должна быть приложена доверенность на осуществление действий от имени претендента, оформленная в установленном порядке, или нотариально заверенная копия такой доверенности. В случае, если доверенность на осуществление действий от имени претендента подписана лицом, уполномоченным руководителем юридического лица, заявка должна содержать также документ, подтверждающий полномочия этого лица.

Все листы документов, представляемых одновременно с заявкой, либо отдельные тома данных документов должны быть прошиты, пронумерованы, скреплены печатью претендента (при наличии печати) (для юридического лица) и подписаны претендентом или его представителем.

К данным документам (в том числе к каждому тому) также прилагается их опись.

Соблюдение претендентом указанных требований означает, что заявка и документы, представляемые одновременно с заявкой, поданы от имени претендента.

Одно лицо имеет право подать только одну заявку.

В течение одного часа со времени поступления заявки оператор электронной площадки сообщает претенденту о ее поступлении путем направления уведомления с приложением электронных копий зарегистрированной заявки и прилагаемых к ней документов.

Прием заявок и прилагаемых к ним документов начинается с даты и времени, указанных в настоящем информационном сообщении.

Претендент вправе не позднее дня окончания приема заявок отозвать заявку путем направления уведомления об отзыве заявки на электронную площадку. Поступивший от претендента задаток подлежит возврату в течение 5 календарных дней со дня поступления уведомления об отзыве заявки. В случае отзыва претендентом заявки позднее дня окончания приема заявок задаток возвращается в порядке, установленном для претендентов, не допущенных к участию в продаже имущества.

Заявки с прилагаемыми к ним документами, поданные с нарушением установленного срока, на электронной площадке не регистрируются.

**Время создания, получения и отправки электронных документов на электронной площадке, а также время проведения процедуры продажи имущества соответствует местному времени, в котором функционирует электронная площадка.**

## **2. . Размер задатка, срок и порядок его внесения, необходимые реквизиты счетов и порядок возврата задатка на участие в аукционе в электронной форме**

Настоящее информационное сообщение является публичной офертой для заключения договора о задатке в соответствии со статьей 437 Гражданского кодекса Российской Федерации, а подача претендентом заявки и перечисление задатка являются акцептом такой оферты, после чего договор о задатке считается заключенным.

Для участия в продаже имущества на аукционе претенденты перечисляют задаток в размере 20 процентов начальной цены продажи имущества в счет обеспечения оплаты приобретаемого имущества.

Размер задатка в денежном выражении указан в настоящем информационном сообщении по лоту.

Претендент осуществляет перечисление денежных средств в сумме задатка на следующие **банковские реквизиты** оператора электронной площадки:

**Получатель:**

Наименование: АО "Сбербанк-АСТ" ИНН: 7707308480 КПП: 770401001 Расчетный счет: 40702810300020038047 **Банк получателя:**  Наименование банка: ПАО "СБЕРБАНК РОССИИ" Г. МОСКВА БИК: 044525225 Корреспондентский счет: 30101810400000000225

Назначение платежа - задаток для участия в электронном аукционе по лоту  $N_2$ 

**Образец платежного поручения размещена на сайте http://utp.sberbank-ast.ru в разделе «Информация по ТС» - «Банковские реквизиты».**

В соответствии с требованиями Регламента торговой секции «Приватизация, аренда и продажа прав», **денежные средства в сумме задатка должны быть зачислены на лицевой счет претендента не позднее 00 часов 00 минут** (время московское) дня определения участников торгов.

Оператор осуществляет блокирование денежных средств в сумме задатка в момент подачи заявки на участие (при их наличии на лицевом счете претендента), либо в 00 часов 00 минут (время московское) дня определения участников торгов.

Задаток победителя продажи муниципального имущества засчитывается в счет оплаты приобретаемого имущества и подлежит перечислению в Администрацию в течение 5 календарных дней со дня истечения срока, установленного для заключения договора купли-продажи имущества.

Лицам, перечислившим задаток для участия в продаже муниципального имущества на аукционе, денежные средства возвращаются в следующем порядке:

а) участникам, за исключением победителя, - в течение 5 календарных дней со дня подведения итогов продажи имущества;

б) претендентам, не допущенным к участию в продаже имущества, - в течение 5 календарных дней со дня подписания протокола о признании претендентов участниками.

При уклонении или отказе победителя от заключения в установленный срок договора купли-продажи имущества результаты аукциона аннулируются продавцом, победитель утрачивает право на заключение указанного договора, задаток ему не возвращается.

**3. Ограничения участия отдельных категорий физических и юридических лиц в приватизации муниципального имущества.** 

**Условия допуска и отказа в допуске к участию в аукционе**

Покупателями государственного и муниципального имущества могут быть любые физические и юридические лица, за исключением:

- государственных и муниципальных унитарных предприятий, государственных и муниципальных учреждений;

- юридических лиц, в уставном капитале которых доля Российской Федерации, субъектов Российской Федерации и муниципальных образований превышает 25 процентов, кроме случаев, предусмотренных статьей 25 Федерального закона от 21.12.2001 №178-ФЗ «О приватизации государственного и муниципального имущества»;

- юридических лиц, местом регистрации которых является государство или территория, включенные в утверждаемый Министерством финансов Российской Федерации перечень государств и территорий, предоставляющих льготный налоговый режим налогообложения и (или) не предусматривающих раскрытия и предоставления информации при проведении финансовых операций (офшорные зоны), и которые не осуществляют раскрытие и предоставление информации о своих выгодоприобретателях, бенефициарных владельцах и контролирующих лицах в порядке, установленном Правительством Российской Федерации;

Претендент не допускается к участию в аукционе по следующим основаниям:

- представленные документы не подтверждают право претендента быть покупателем в соответствии с законодательством Российской Федерации;

- представлены не все документы в соответствии с перечнем, указанным в информационном сообщении, или оформление указанных документов не соответствует законодательству Российской Федерации;

- заявка подана лицом, не уполномоченным претендентом на осуществление таких действий;

- не подтверждено поступление в установленный срок задатка на счета, указанные в информационном сообщении.

Перечень оснований отказа претенденту в участии в аукционе является исчерпывающим.

Продавец в день рассмотрения заявок и документов претендентов и установления факта поступления задатка подписывает протокол о признании претендентов участниками, в котором приводится перечень принятых заявок (с указанием имен (наименований) претендентов), перечень отозванных заявок, имена (наименования) претендентов, признанных участниками, а также имена (наименования) претендентов, которым было отказано в допуске к участию в аукционе, с указанием оснований отказа.

Не позднее следующего рабочего дня после дня подписания протокола о признании претендентов участниками всем претендентам, подавшим заявки, направляется уведомление о признании их участниками аукциона или об отказе в признании участниками аукциона с указанием оснований отказа.

Информация о претендентах, не допущенных к участию в аукционе, размещается в открытой части электронной площадки, на официальном сайте Российской Федерации [www.torgi.gov.ru,](http://www.torgi.gov.ru/) на официальном сайте муниципального образования на официальном сайте муниципального образования по адресу: https://www.zavsp.ru.

#### **4. Порядок ознакомления с документами и информацией об имуществе, условиями договора купли-продажи имущества**

Информационное сообщение о проведении аукциона в электронной форме размещено на универсальной торговой платформе АО «Сбербанк-АСТ» http://utp.sberbank-ast.ru, на официальном сайте на официальном сайте муниципального образования по адресу: [https://www.zavsp.ru.](https://www.zavsp.ru/) на официальном сайте Российской Федерации www.torgi.gov.ru.

Любое лицо независимо от регистрации на электронной площадке вправе направить на электронный адрес оператора электронной площадки, указанный в информационном сообщении о проведении продажи имущества, запрос о разъяснении размещенной информации.

Такой запрос в режиме реального времени направляется в «личный кабинет» Продавца для рассмотрения при условии, что запрос поступил Продавцу торгов не позднее 5 (пяти) рабочих дней до даты окончания подачи заявок.

В течение 2 (двух) рабочих дней со дня поступления запроса Продавец предоставляет Оператору электронной площадки для размещения в открытом доступе разъяснение с указанием предмета запроса, но без указания лица, от которого поступил запрос.

С документацией по продаваемому объекту, условиями договора купли-продажи (проект договора в приложениях №3 к настоящему информационному сообщению) имущества можно ознакомиться в администрации МО «Заволжское сельское поселение» Калининского муниципального района Тверской области по адресу: 170508, Тверская область, Калининский район, п. Заволжский, д. 2, по рабочим дням с 9 час. 00 мин. до 16 час. 30 мин., по пятницам до 16 час. 00 мин., обеденный перерыв с 13 час. 00 мин. до 13 час. 48 мин. (время московское) или по телефонам: 8 (4822) 37-91-09.

Для осмотра имущества необходимо предварительно позвонить по телефону администрации МО «Заволжское сельское поселение» Калининского муниципального района Тверской области 8 (4822) 37-91-09.

#### **5. Порядок проведения аукциона в электронной форме, определения его победителя и место подведения итогов продажи муниципального имущества**

Время создания, получения и отправки электронных документов на электронной площадке, а также время проведения процедуры продажи имущества соответствует местному времени, в котором функционирует электронная площадка.

К участию в процедуре продажи имущества допускаются лица, признанные продавцом участниками в соответствии с Федеральным законом от 21.12.2001 № 178-ФЗ «О приватизации государственного и муниципального имущества».

Процедура аукциона проводится в день и время, указанные в настоящем информационном сообщении, путем последовательного повышения участниками начальной цены продажи на величину, равную либо кратную величине "шага аукциона".

"Шаг аукциона" составляет 2 процента начальной цены продажи, и не изменяется в течение всего аукциона.

Во время проведения процедуры аукциона оператор электронной площадки обеспечивает доступ участников к закрытой части электронной площадки (функционал универсальной торговой платформы, доступ к которому имеют только зарегистрированные пользователи) и возможность представления ими предложений о цене имущества.

Со времени начала проведения процедуры аукциона оператором электронной площадки размещается:

а) в открытой части электронной площадки - информация о начале проведения процедуры аукциона с указанием наименования имущества, начальной цены и текущего "шага аукциона";

б) в закрытой части электронной площадки - помимо информации, указанной в открытой части электронной площадки, также предложения о цене имущества и время их поступления, величина повышения начальной цены ("шаг аукциона"), время, оставшееся до окончания приема предложений о цене имущества.

В течение одного часа со времени начала проведения процедуры аукциона участникам предлагается заявить о приобретении имущества по начальной цене. В случае если в течение указанного времени:

а) поступило предложение о начальной цене имущества, то время для представления следующих предложений об увеличенной на "шаг аукциона" цене имущества продлевается на 10 минут со времени представления каждого следующего предложения. Если в течение 10 минут после представления последнего предложения о цене имущества следующее предложение не поступило, аукцион с помощью программно-аппаратных средств электронной площадки завершается;

б) не поступило ни одного предложения о начальной цене имущества, то аукцион с помощью программно-аппаратных средств электронной площадки завершается. В этом случае временем окончания представления предложений о цене имущества является время завершения аукциона.

### **Победителем признается участник, предложивший наиболее высокую цену имущества**

Ход проведения процедуры аукциона фиксируется оператором в электронном журнале, который направляется продавцу в течение одного часа со времени завершения приема предложений о цене имущества для подведения итогов аукциона путем оформления протокола об итогах аукциона.

Процедура аукциона считается завершенной со времени подписания продавцом протокола об итогах аукциона.

Аукцион признается несостоявшимся в следующих случаях:

а) не было подано ни одной заявки на участие либо ни один из претендентов не признан участником;

б) принято решение о признании только одного претендента участником;

в) ни один из участников не сделал предложение о начальной цене имущества.

Решение о признании аукциона несостоявшимся оформляется протоколом.

В течение одного часа со времени подписания протокола об итогах аукциона победителю направляется уведомление о признании его победителем с приложением этого протокола, а также размещается в открытой части электронной площадки следующая информация:

а) наименование имущества и иные позволяющие его индивидуализировать сведения (спецификация лота);

б) цена сделки;

в) фамилия, имя, отчество физического лица или наименование юридического лица победителя.

#### **6. Срок заключения договора купли-продажи**

В течение 5 рабочих дней со дня подведения итогов аукциона с победителем заключается договор купли-продажи имущества в форме электронного документа (образец приведен в Приложении № 3 к настоящему информационному сообщению).

В течении 10 рабочих дней после заключения договора купли-продажи победитель аукциона производит оплату за имущество безналичным путем, перечислив денежные средства по следующим реквизитам:

#### **за земельный участок:**

#### *для юридических лиц и индивидуальных предпринимателей:*

Получатель: УФК по Тверской области (Администрация муниципального образования «Заволжское сельское поселение» Калининского района Тверской области)

ИНН / КПП 6924013250/ 694901001

Номер банковского счета получателя (ЕКС) 40102810545370000029

Номер счета получателя 03100643000000013600

В ОТДЕЛЕНИЕ ТВЕРЬ Банка России// УФК по Тверской области г Тверь

л/счет 04363036420

БИК ТОФК 012809106

В поле «КБК» указать КБК 70411406025100000430

#### *для физических лиц:*

**Получатель:** Получатель: УФК по Тверской области (Администрация муниципального образования «Заволжское сельское поселение» Калининского района Тверской области) ИНН / КПП 6924013250/ 694901001

Номер банковского счета получателя (ЕКС) 40102810545370000029

Номер счета получателя 03100643000000013600

В ОТДЕЛЕНИЕ ТВЕРЬ Банка России// УФК по Тверской области г Тверь

л/счет 04363036420

БИК ТОФК 012809106

В поле «КБК» указать КБК 70411406025100000430

Для юридических лиц

в лице

## **ЗАЯВКА НА УЧАСТИЕ В АУКЦИОНЕ В ЭЛЕКТРОННОЙ ФОРМЕ**

 $\_$  , and the contribution of the contribution of  $\mathcal{L}_1$  , and  $\mathcal{L}_2$  , and  $\mathcal{L}_3$  , and  $\mathcal{L}_4$  , and  $\mathcal{L}_5$ (полное наименование юридического лица, адрес)

(должность, фамилия, имя, отчество)

действующего(щей) на основании

(Устава, доверенности)

ознакомившись с информационным сообщением о проведении Администрацией муниципального образования «Заволжское сельское поселение» Калининского муниципального района Тверской области аукциона в электронной форме на право продажи земельного участка сельскохозяйственного назначения (далее – Продавцом) и, принимая решение об участии в продаже земельного участка сельскохозяйственного назначения  $\_$  , and the contribution of the contribution of the contribution of the contribution of  $\mathcal{L}_\text{max}$ 

 $\_$  , and the contribution of the contribution of the contribution of the contribution of  $\mathcal{L}_\text{max}$ (объект, площадь, адрес)

#### **ОБЯЗУЮСЬ:**

1. Соблюдать условия продажи, содержащиеся в информационном сообщении, а также порядок проведения продажи, установленный Федеральным законом от 21.12.2001 № 178-ФЗ «О приватизации государственного и муниципального имущества», положением об организации и проведении продажи государственного и муниципального имущества в электронной форме, утвержденным Постановлением Правительства РФ от 27.08.2012 № 860.

2. Оплатить задаток за участие в продаже в размере рублей.

3. В случае признания Победителем продажи заключить с Продавцом договор купли-продажи в течение 5 рабочих с даты подведения итогов аукциона.

4. Оплатить продажную цену имущества в течение 10 рабочих дней после подписания договора купли-продажи, перечислив по реквизитам, указанным Продавцом, сумму, установленную по результатам торгов.

5. Принять имущество по акту приема-передачи после полной оплаты продажной цены.

Приложения:

1. Заверенные копии учредительных документов.

2. Документ, содержащий сведения о доле Российской Федерации, субъекта Российской Федерации или муниципального образования в уставном капитале юридического лица (реестр владельцев акций либо выписка из него или заверенное печатью юридического лица (при наличии печати) и подписанное его руководителем письмо).

3. Документ, который подтверждает полномочия руководителя юридического лица на осуществление действий от имени юридического лица (копия решения о назначении этого лица или о его избрании) и в соответствии с которым руководитель юридического лица обладает правом действовать от имени юридического лица без доверенности.

4. Доверенность на осуществление действий от имени претендента.

5. Опись представленных документов, подписанная претендентом.

Банковские реквизиты:

Наименование юридического лица:

ИНН/КПП заявителя:

 $P/c:$  $K/c$ :

Наименование банка:

БИК: ПРИ САНИ САНКА СИНИ САНКА: ПРИ САНКА: ДАНИ САНКА: ДАНИ САНКА: ДАНИ САНКА: ДАНИ САНКА: ДАНИ САНКА: ДАНИ САН

Телефоны претенлента:

 $\langle\langle \quad\rangle\rangle$ 

## **ЗАЯВКА НА УЧАСТИЕ В АУКЦИОНЕ В ЭЛЕКТРОННОЙ ФОРМЕ**

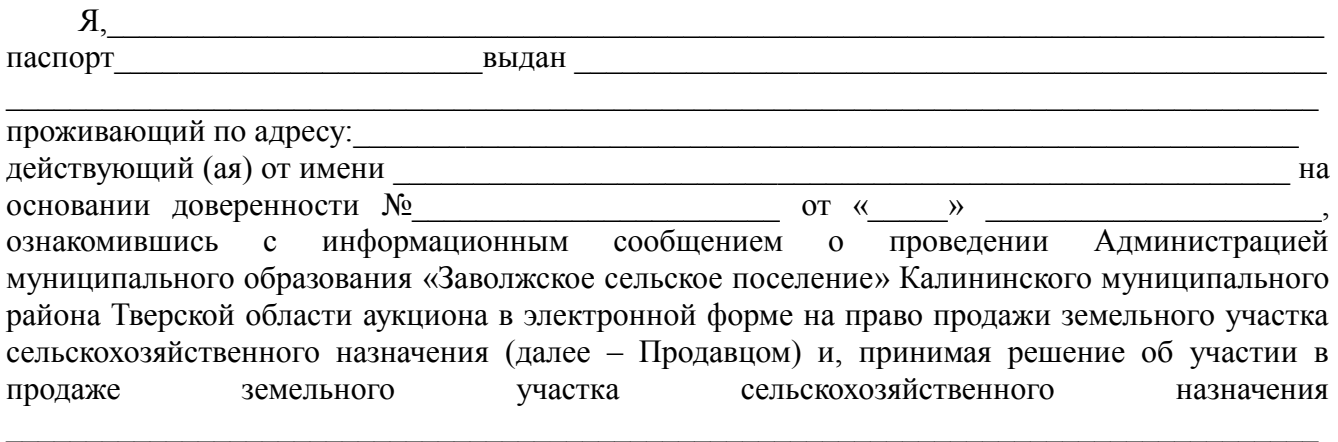

 $\mathcal{L}_\text{max}$ (объект, площадь, адрес)

#### **ОБЯЗУЮСЬ:**

1. Соблюдать условия продажи, содержащиеся в информационном сообщении, а также порядок проведения продажи, установленный Федеральным законом от 21.12.2001г. № 178-ФЗ «О приватизации государственного и муниципального имущества», положением об организации и проведении продажи государственного и муниципального имущества в электронной форме, утвержденным Постановлением Правительства РФ от 27.08.2012 № 860.

2. Оплатить задаток за участие в продаже в размере рублей.

3. В случае признания Победителем продажи заключить с Продавцом договор купли-продажи в течение 5 рабочих с даты подведения итогов аукциона.

4. Оплатить продажную цену имущества в течение 10 рабочих дней после подписания договора купли-продажи, перечислив по реквизитам, указанным Продавцом, сумму, установленную по результатам торгов.

5. Принять имущество по акту приема-передачи после полной оплаты продажной цены.

Приложения:

1. [Документ,](consultantplus://offline/ref=869DCC90C94385402FF94AFD826335944CB95292BBB4E2FCCCA52A87E1kD74G) удостоверяющий личность

(копии всех листов документа, удостоверяющего личность).

2. Доверенность на осуществление действий от имени претендента.

3. Опись представленных документов, подписанная претендентом.

Телефоны претендента: \_\_\_\_\_\_\_\_\_\_\_\_\_\_\_\_\_\_\_\_\_\_\_\_\_\_\_\_\_\_\_\_\_\_\_\_\_\_\_\_\_\_\_\_\_\_\_\_\_\_\_\_\_\_\_\_\_\_\_\_\_

«\_\_\_\_»\_\_\_\_\_\_\_\_\_\_\_\_\_  $\mathcal{L}_\mathcal{L}$  , and the contribution of the contribution of the contribution of the contribution of the contribution of the contribution of the contribution of the contribution of the contribution of the contribution of

(ФИО, подпись)

## ДОГОВОР № КУПЛИ – ПРОДАЖИ земельного участка

## п Заволжский

На основании протокола о результатах аукциона от Администрация муниципального образования «Заволжское сельское поселение» Калининского муниципального района Тверской области, в лице главы сельского Подобуевой поселения Галины Заволжского Анатольевны. действующего на основании Устава, именуемый в дальнейшем «Продавец», и

(ФИО полностью/полное наименование юрилического лица покупателя) именуемый (ая) в дальнейшем «Покупатель», и именуемые в дальнейшем «Стороны», заключили настоящий договор (далее - Договор) о нижеследующем:

1. Предмет Договора:

1.1. Продавец передает, а Покупатель принимает на условиях настоящего Договора в собственность земельный участок из земель сельскохозяйственного назначения кадастровым номером  $\mathbf{c}$ местоположение: по подводительно по податка и податка и податка и податка и податка и податка и податка и податк

площадью \_\_\_\_\_\_\_\_\_\_\_\_\_\_\_\_\_\_\_\_ кв.м., разрешенное использование: \_\_\_\_\_\_\_\_\_\_\_\_\_\_\_\_

(далее - Участок), в границах, указанных в выписке из ЕГРН, прилагаемой к настоящему Договору и являющейся его неотъемлемой частью.

1.2. На участке не имеется объектов недвижимости.

(сумма прописью)

2. Плата по Договору:

2.1. В течение 10-ти (десяти) рабочих дней с даты подписания настоящего Договора, оплатить цену продажи Имущества в размере

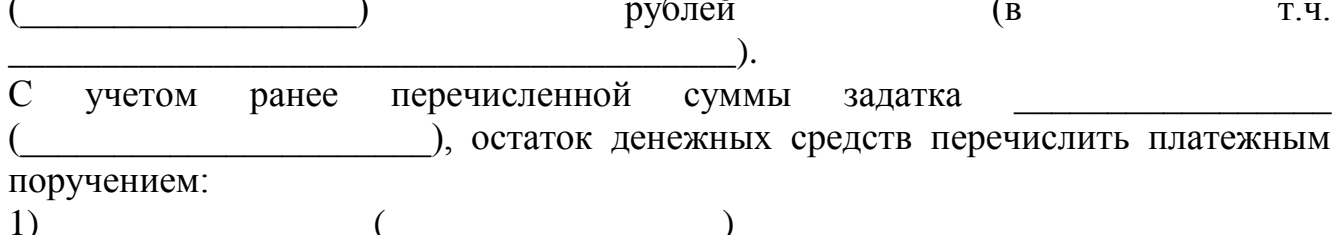

2.2. Покупатель оплачивает цену Участка на счет по следующим реквизитам: Получатель: УФК по Тверской области (Администрация муниципального образования «Заволжское сельское поселение» Калининского района Тверской области)

ИНН / КПП 6924013250/ 694901001 Номер банковского счета получателя (ЕКС) 40102810545370000029 Номер счета получателя 03100643000000013600 В ОТДЕЛЕНИЕ ТВЕРЬ Банка России// УФК по Тверской области г Тверь л/счет 04363036420 БИК ТОФК 012809106 В поле «КБК» указать КБК 70411402053100000430.

3. Ограничения использования и обременения Участка:

3.1. Продавец передает выше, указанный Участок Покупателю по настоящему Договору свободный от любых имущественных прав и претензий третьих лиц, о которых стороны не могли не знать в момент заключения Договора.

3.2. Участок не обременен публичным сервитутом.

4. Права и обязанности Сторон:

4.1. Продавец обязуется:

4.1.1. Предоставить Покупателю сведения, необходимые для исполнения условий, установленных Договором.

4.2. Покупатель обязуется:

4.2.1. Оплатить цену Участка в размере, порядке и в сроки, установленные разделом 2 Договора.

4.2.2. За свой счет обеспечить государственную регистрацию перехода права собственности на Участок.

## 5. Ответственность Сторон:

5.1. В случае невыполнения или ненадлежащего выполнения одной из сторон обязательств по настоящему Договору виновная сторона возмещает другой стороне убытки, причинённые невыполнением или ненадлежащим выполнением обязательств в соответствии с действующим законодательством.

5.2. Если Покупатель своевременно не оплачивает цену переданного в соответствии с Договором Участка, Продавец вправе потребовать оплату цены Участка и уплату процентов за пользование чужими денежными средствами в размере 0,03 % цены Участка за каждый календарный день просрочки платежа.

6. Особые условия:

6.1. Договор вступает в силу и становится обязательным для Сторон с момента его подписания.

6.2. Договор имеет силу передаточного акта, в связи с чем обязательство Продавца передать недвижимость считается исполненным с момента его подписания.

6.4. Право собственности на Имущество возникает у Покупателя с даты государственной регистрации перехода права собственности.

6.5. Все изменения и дополнения к Договору действительны, если они совершены в письменной форме и подписаны Сторонами.

Ланный Договор может быть 6.6. расторгнут в установленном законодательством порядке.

6.7. Договор составлен в 3 (трех) экземплярах, имеющих одинаковую юридическую силу, из которых, один экземпляр хранится у Продавца, второй - у Покупателя, третий экземпляр передается в орган, осуществляющий государственную регистрацию прав на недвижимое имущество и сделок с ним.

Настоящий Договор подписан усиленной квалифицированной  $6.8.$ электронной подписью и имеет юридическую силу.

Приложение: акт приема-передачи на 1 листе

7. Юридические адреса и реквизиты сторон:

## **ПРОДАВЕЦ**

**ПОКУПАТЕЛЬ** 

Администрация муниципального образования «Заволжское сельское поселение» Калининского муниципального района Тверской области ИНН 6924013250, КПП 694901001

Приложение к договору купли-продажи земельного участка  $N_{2}$ 

# АКТ ПРИЁМА-ПЕРЕДАЧИ

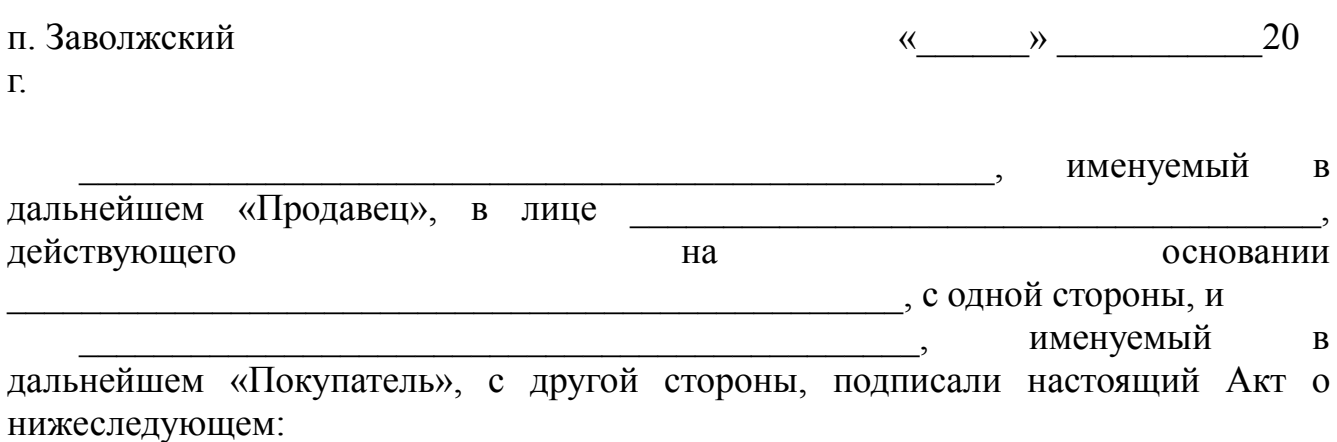

1. Продавец передаёт, а Покупатель принимает на основании договора куплипродажи земельного участка в собственность и продажи земельного участка в собственность именуемое «Имущество».

2. Расчёты по договору купли-продажи земельного участка произведены полностью, претензий друг к другу стороны не имеют.

3. Настоящий Акт приёма-передачи является неотъемлемой частью договора и подлежит передаче в орган, осуществляющий  $N_2$  other of государственную регистрацию прав на недвижимое имущество и сделок с ним.

## АДРЕСА И РЕКВИЗИТЫ СТОРОН.

**ПРОДАВЕЦ** 

ПОКУПАТЕЛЬ

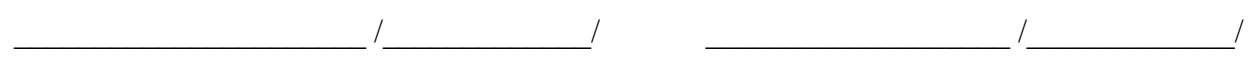